# Image Warping / Morphing

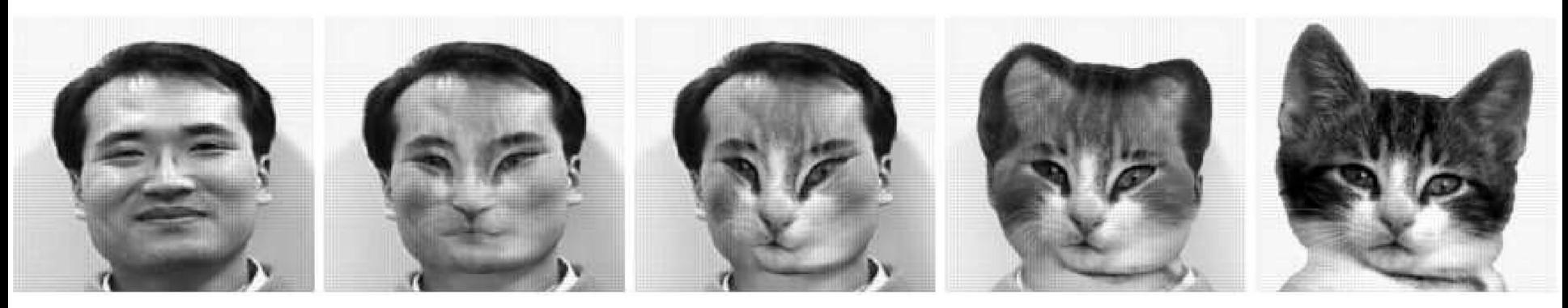

[Wolberg 1996, Recent Advances in Image Morphing]

# Computational Photography Connelly Barnes

Some slides from Fredo Durand, Bill Freeman, James Hays

# Morphing Video: Women in Art

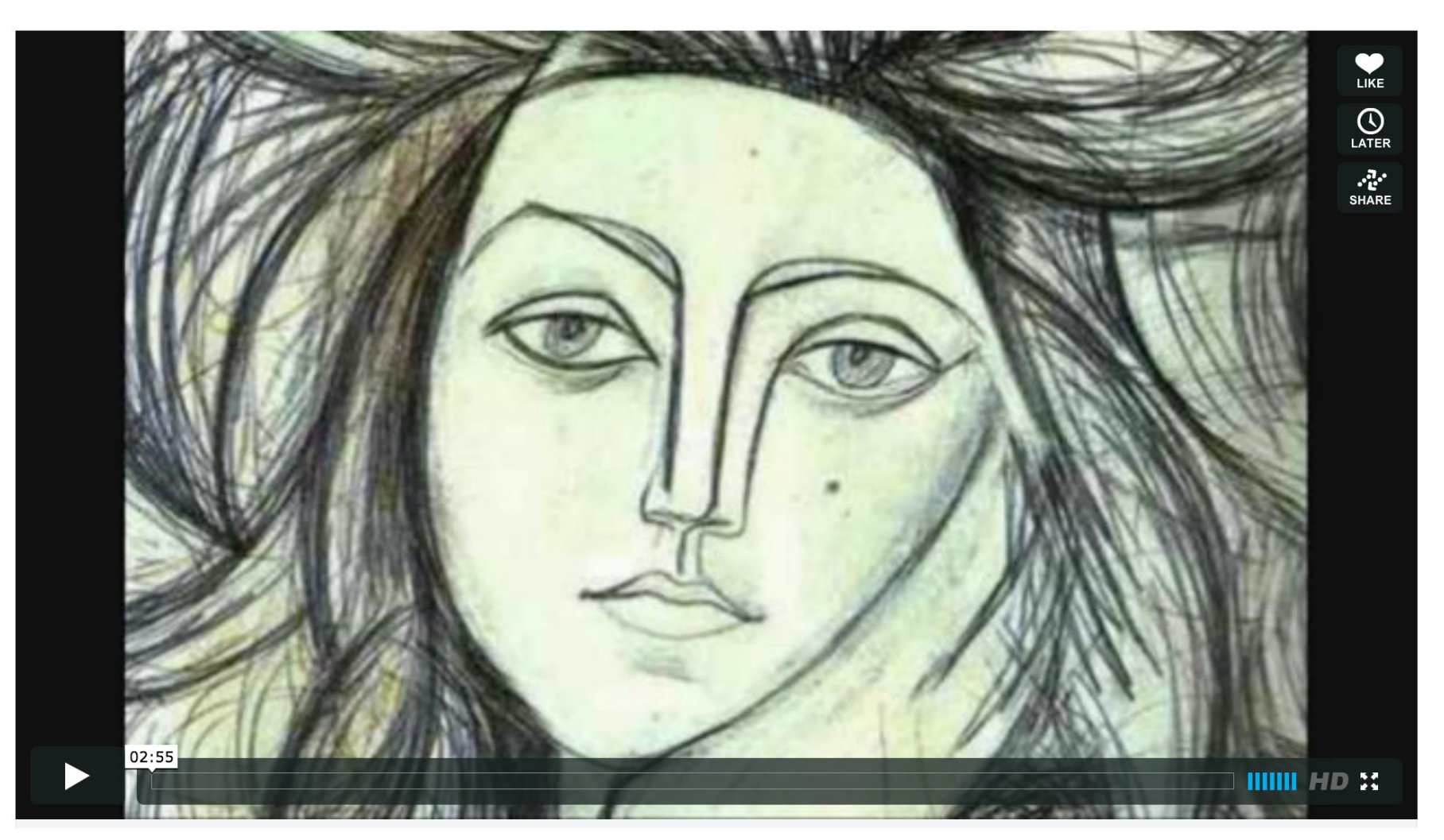

• http://www.vimeo.com/1456037

#### Terminator 2 Morphing (1991)

Terminator 2 Clip (YouTube)

# Image Warping in Biology

• D'Arcy Thompson

http://en.wikipedia.org/wiki/D'Arcy\_Thompson

• Importance of shape and structure in evolution

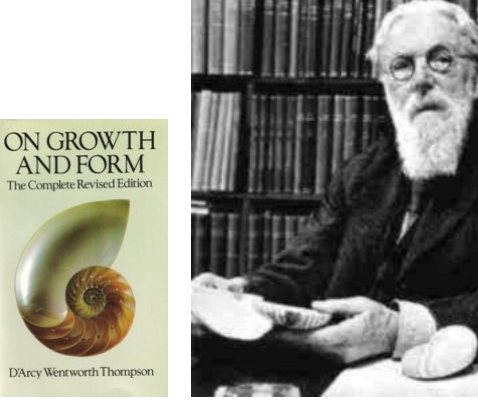

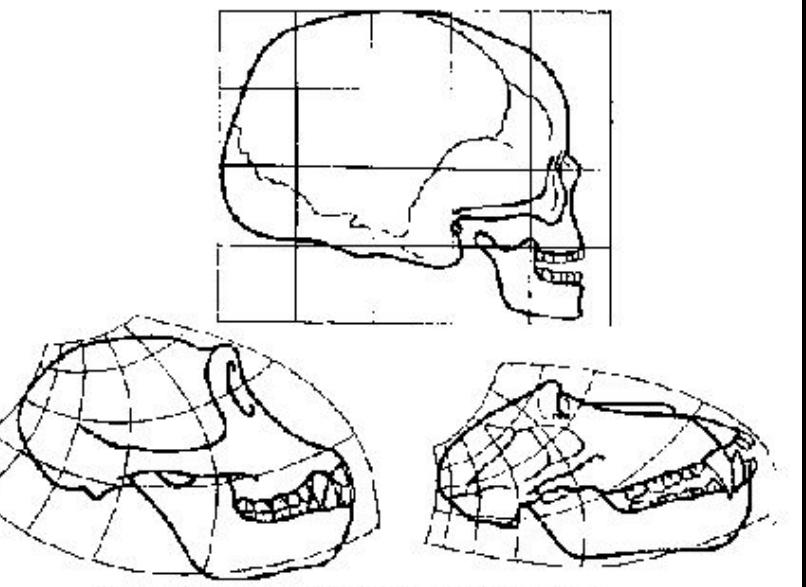

Skulls of a human, a chimpanzee and a baboon and transformations between them

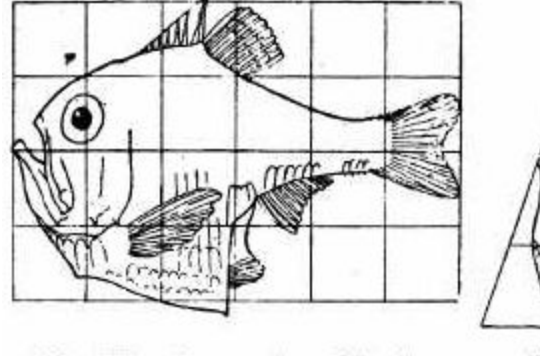

Fig. 517. Argyropelecus Olfersi.

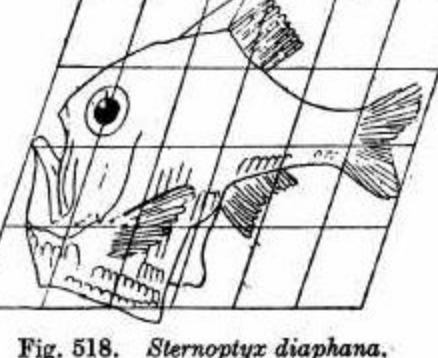

Slide by Durand and Freeman

#### Cambrian Explosion

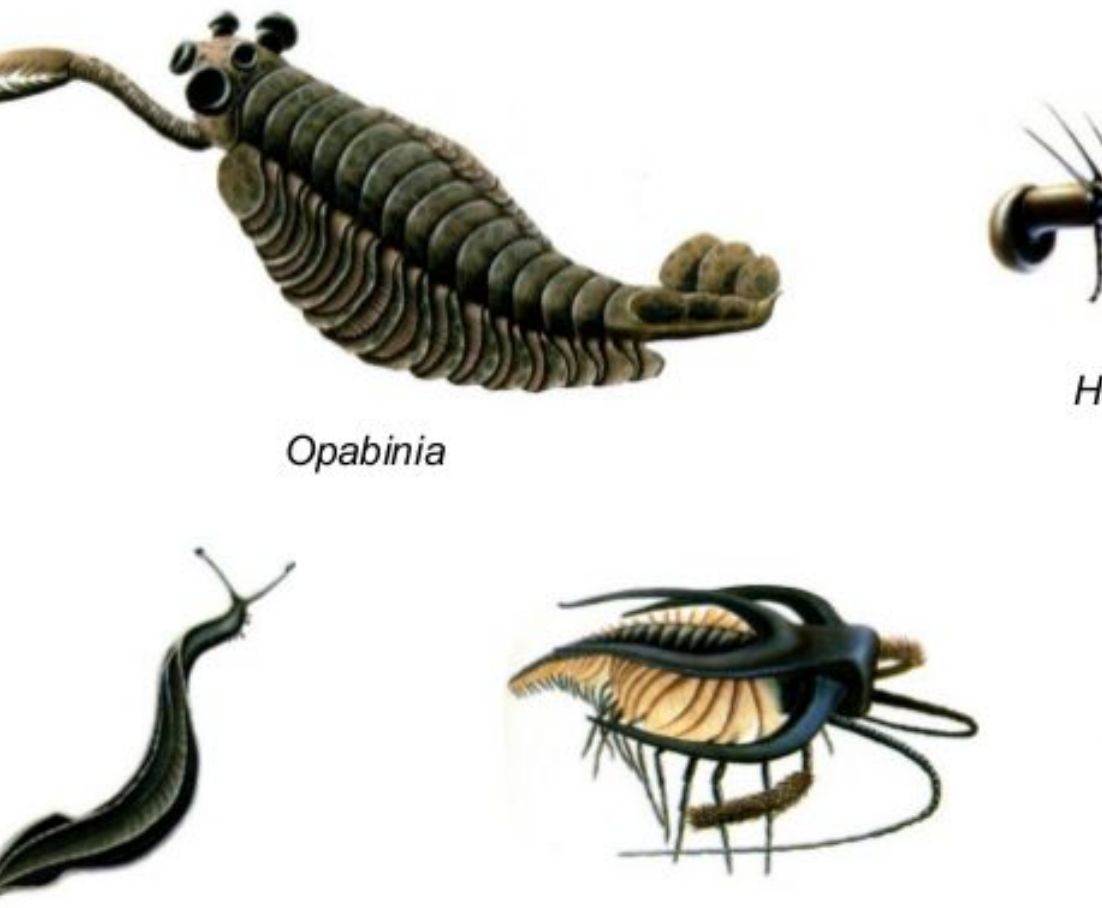

Pikaia

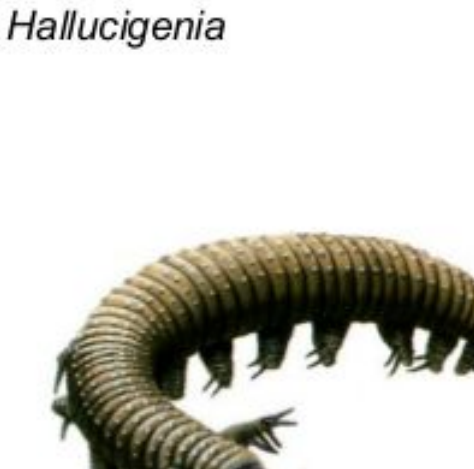

Marrella

Aysheaia

Source: http://www.earthlearningidea.com/

#### Skeletons

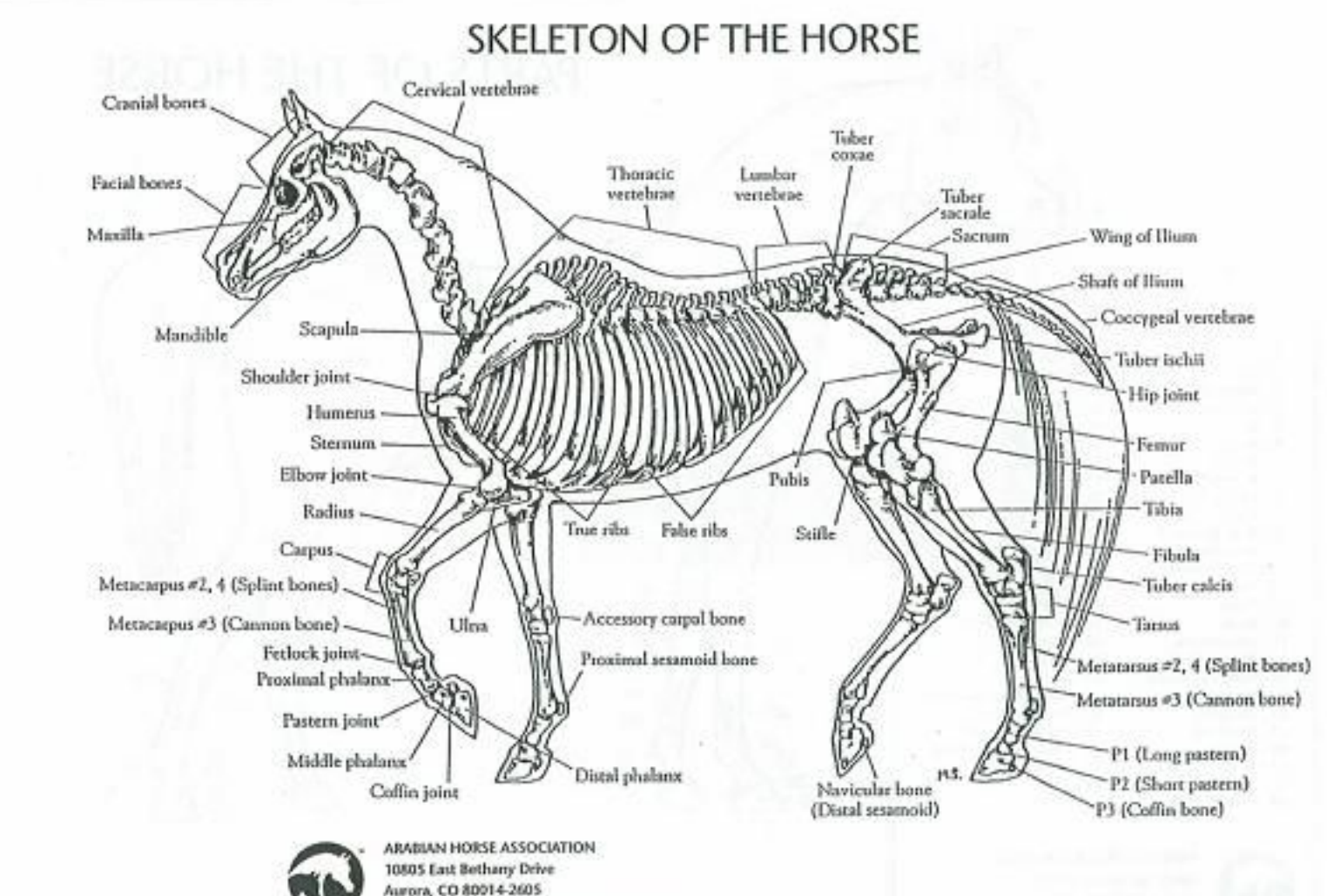

phone (303) 696-4500 · fax (303) 696-4599 www.Arablantforses.org

arabian

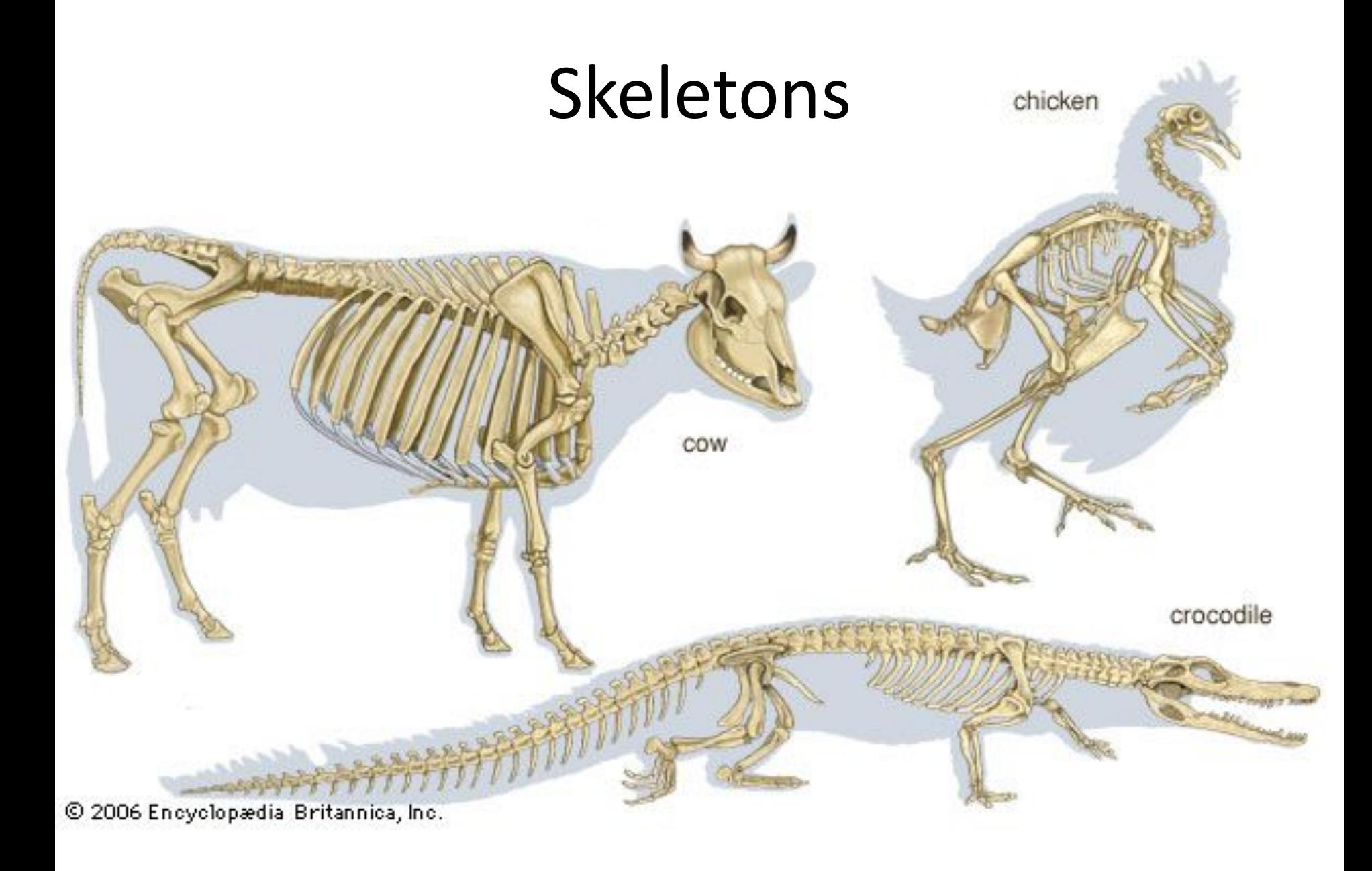

# Recovering Transformations

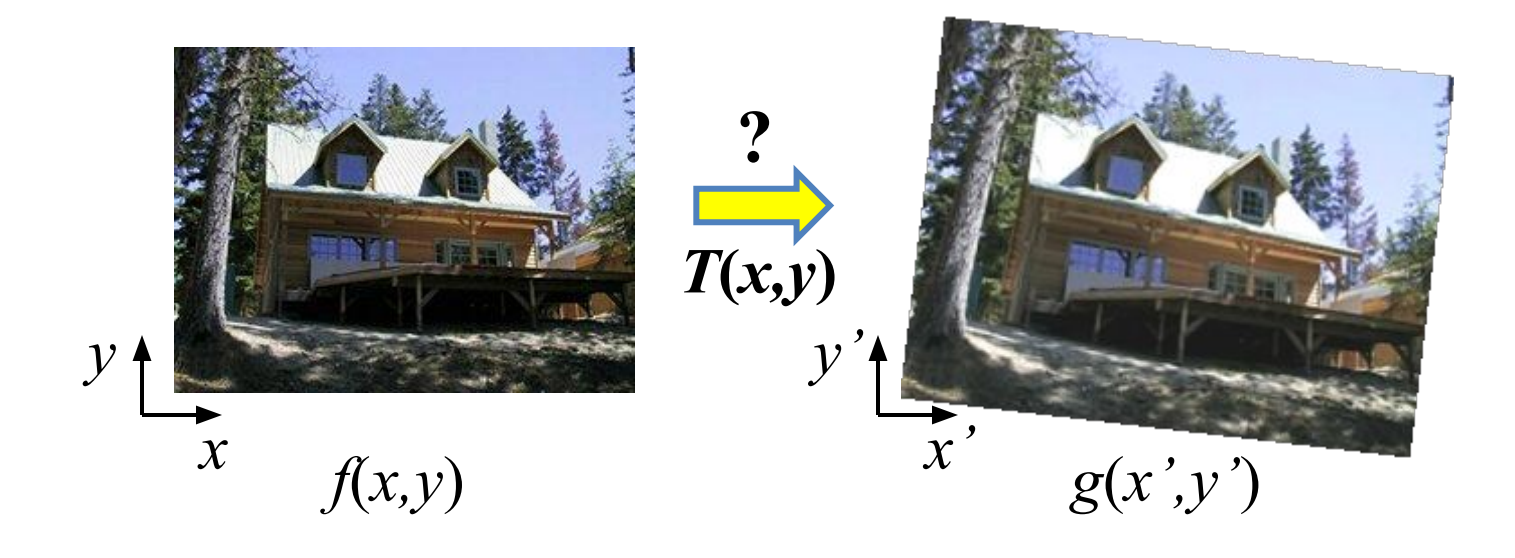

- What if we know *f* and *g* and want to recover the transform T?
	- e.g. better align photographs you've taken
	- willing to let user provide correspondences
		- How many do we need?

#### Translation: # correspondences?

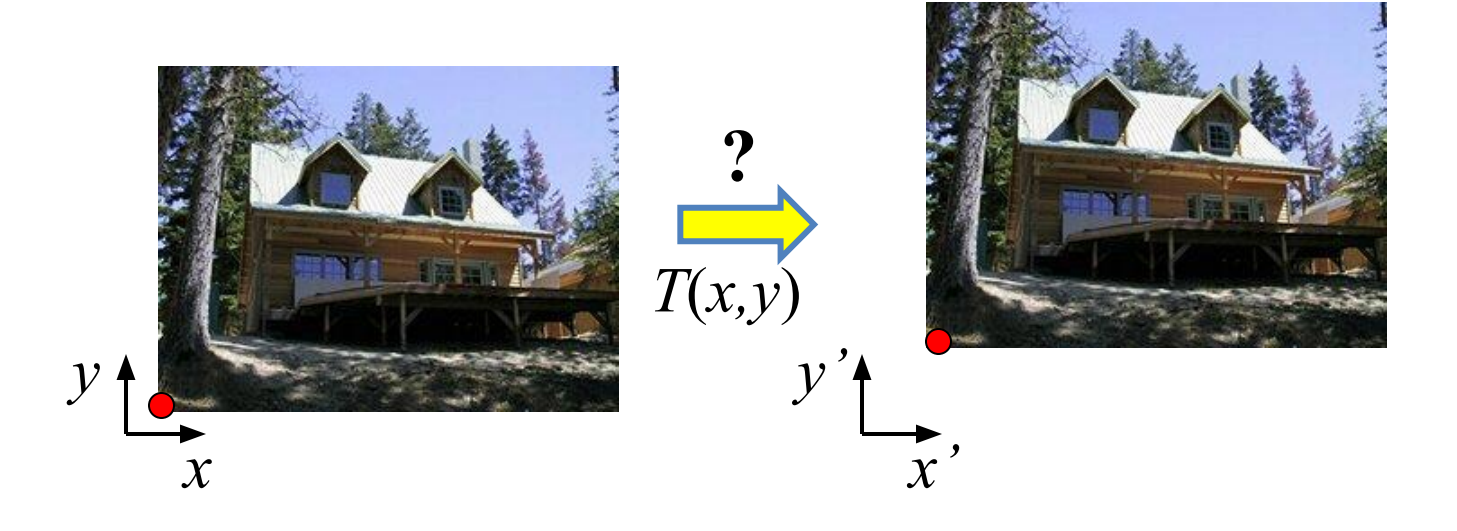

- How many correspondences needed for translation?
- How many Degrees of Freedom?
- What is the transformation matrix?

$$
\mathbf{M} = \begin{bmatrix} 1 & 0 & p'_x - p_x \\ 0 & 1 & p'_y - p_y \\ 0 & 0 & 1 \end{bmatrix}
$$

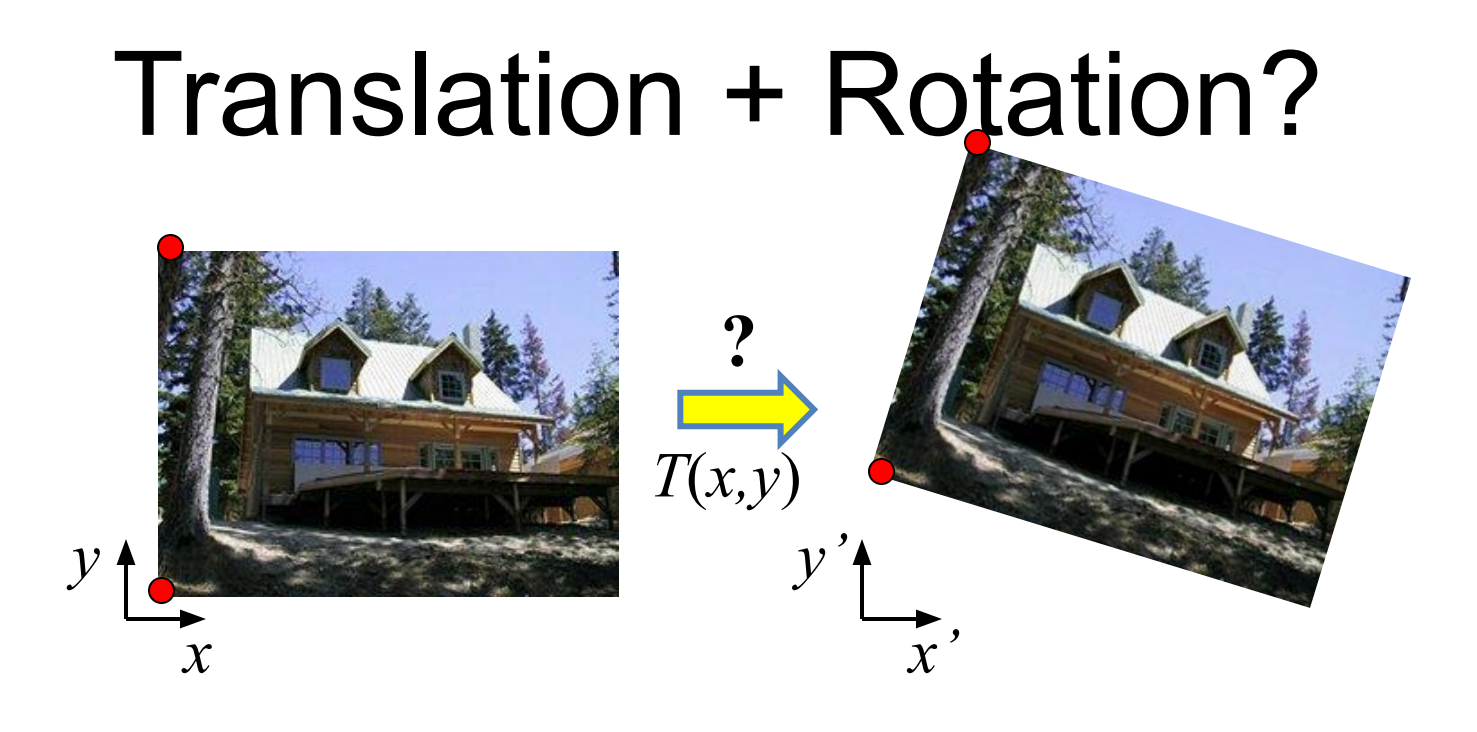

- How many correspondences needed for translation+rotation?
- How many DOF?

# Affine: # correspondences?

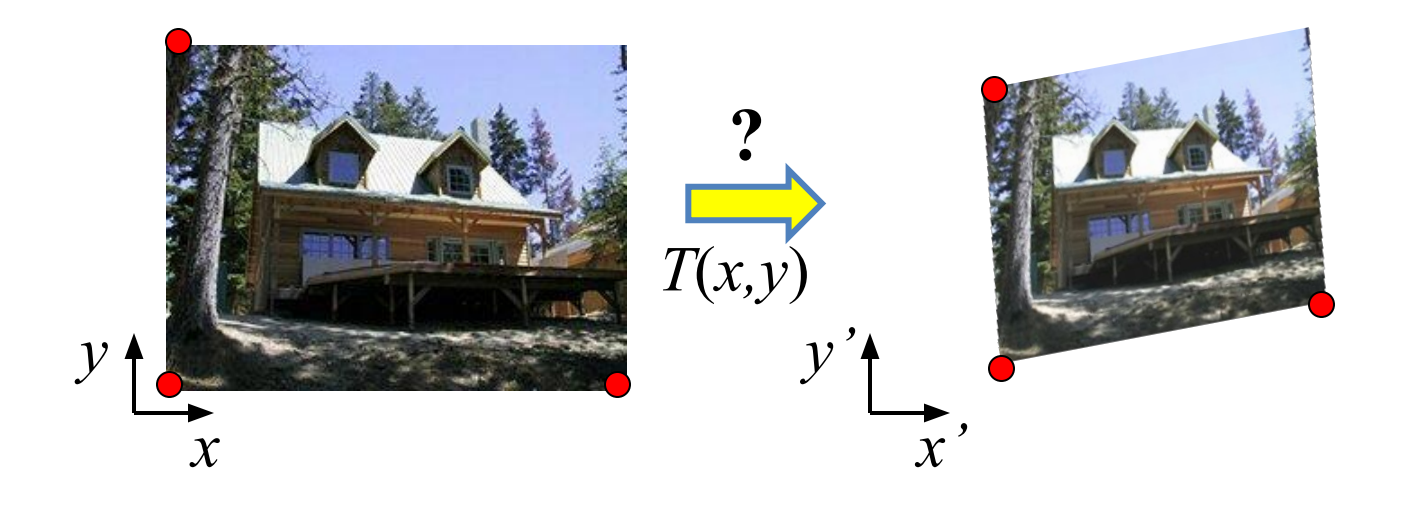

- How many correspondences needed for affine transform?
- How many DOF?

$$
T(x,y) = \begin{bmatrix} a_{11} & a_{12} \\ a_{21} & a_{22} \end{bmatrix} \begin{bmatrix} x \\ y \end{bmatrix} + \begin{bmatrix} b_1 \\ b_2 \end{bmatrix}
$$

# Projective / Homography

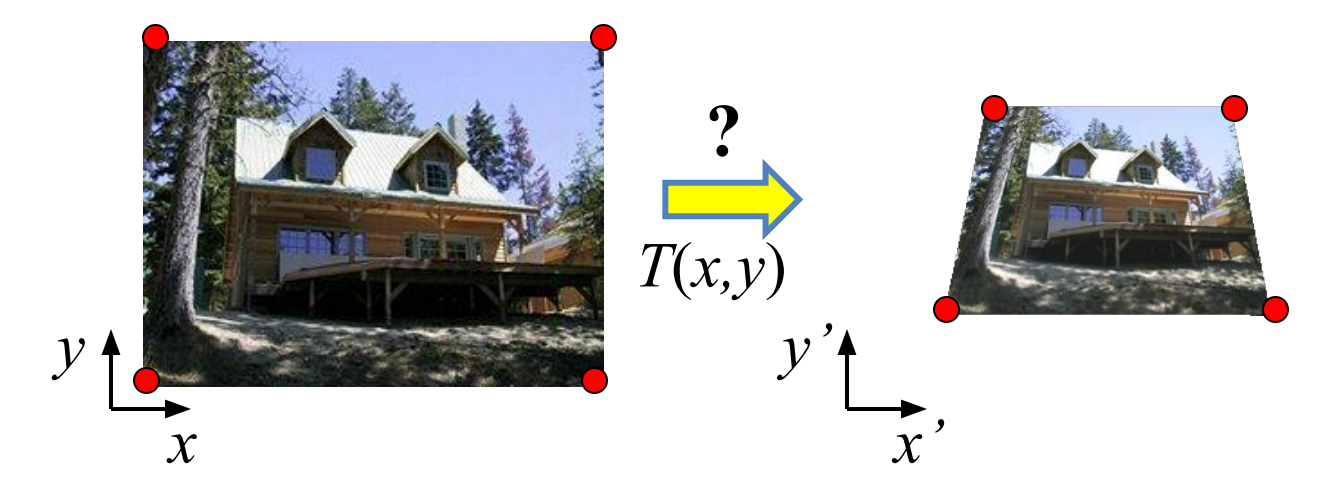

• How many correspondences needed for projective? How many DOF?

$$
T(x, y) = h \begin{bmatrix} a_{11} & a_{12} & a_{13} \\ a_{21} & a_{22} & a_{23} \\ a_{31} & a_{32} & a_{33} \end{bmatrix} \begin{bmatrix} x \\ y \\ 1 \end{bmatrix}
$$

$$
h(x, y, z) = (x / z, y / z)
$$

# Image Warping

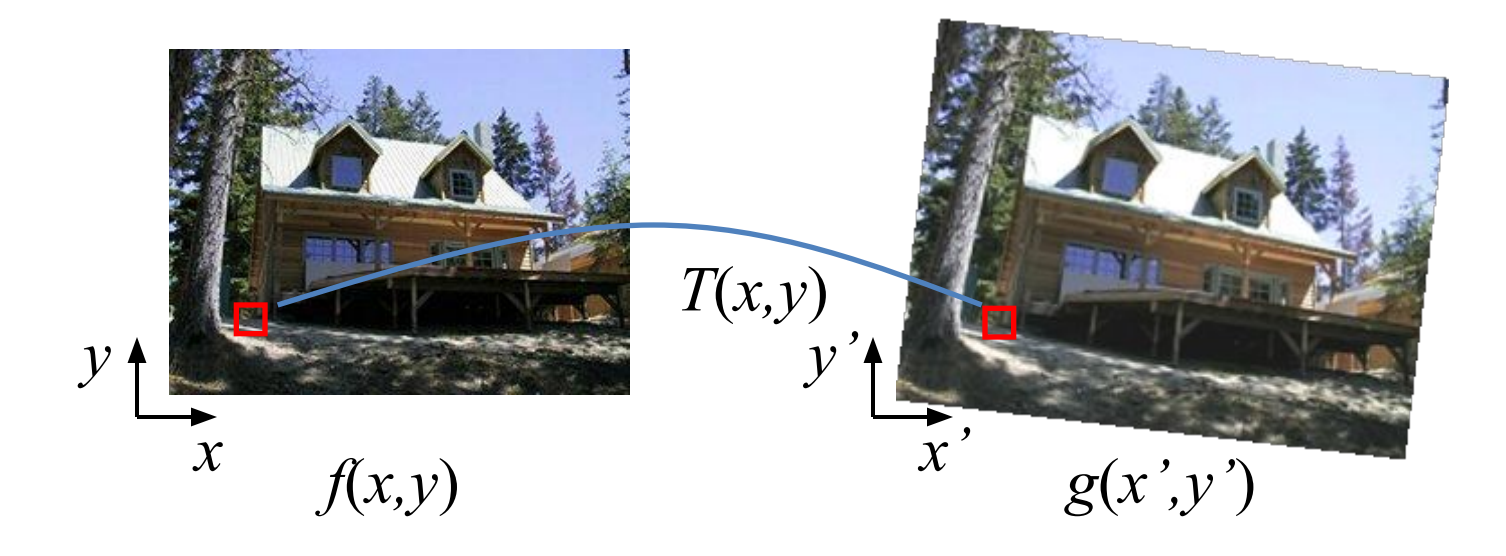

• Given a coordinate transform  $(x', y') = T(x, y)$ and a source image *f*(*x,y*), how do we compute a transformed image  $g(x', y') = f(T(x, y))$ ?

### Forward warping

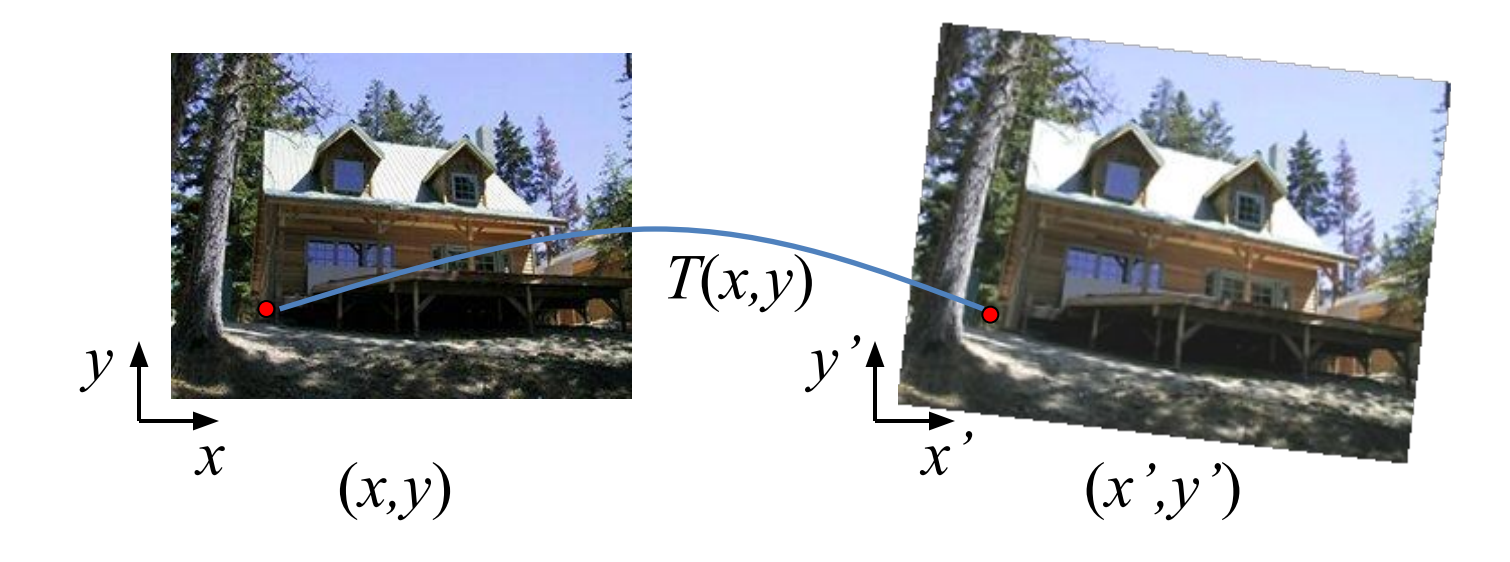

• Send each pixel (*x,y*) to its corresponding location

 $(x', y') = T(x, y)$  in the second image

# Forward warping

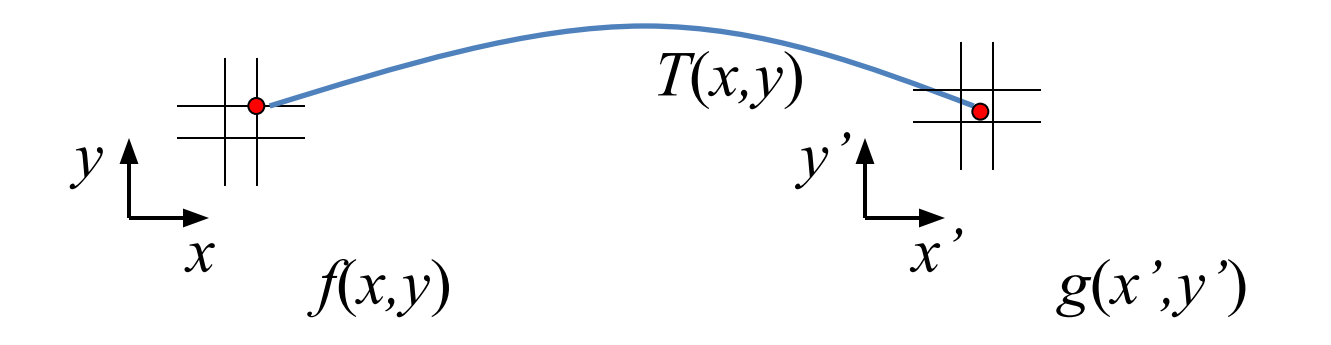

- Q: what if pixel lands "between" two pixels?
- A: distribute color among neighboring pixels (x',y')
	- Known as "splatting"
	- Can also interpolate points in target image: griddata (Matlab), scipy.interpolate.griddata (Python)

#### Inverse warping

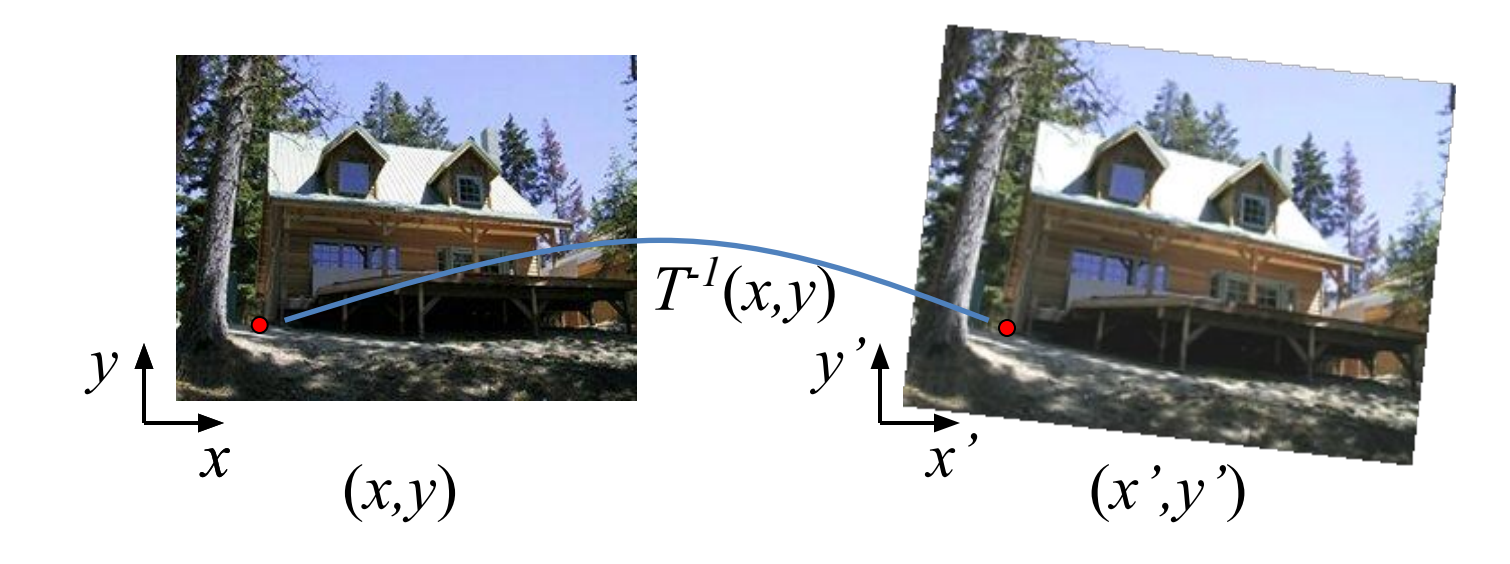

• Get each pixel color *g*(*x',y'*) from its corresponding location

 $(x,y) = T^{-1}(x',y')$  in the first image

#### Inverse warping

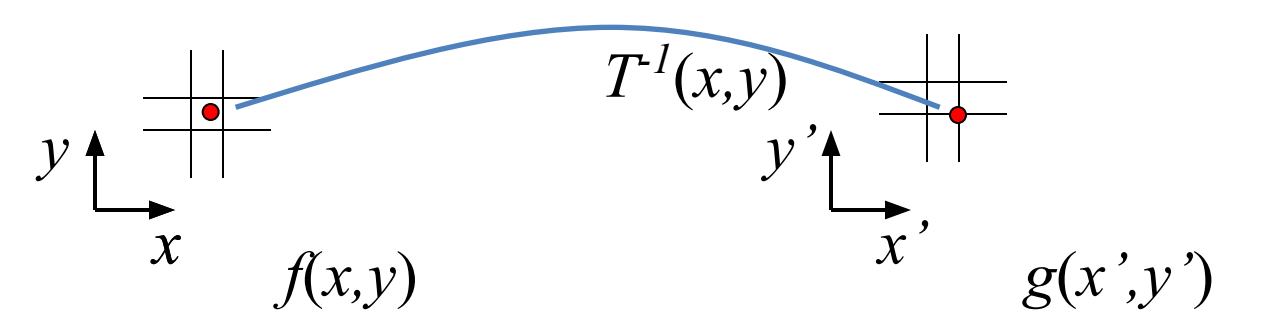

- Q: what if pixel comes from "between" two pixels?
- A: *Interpolate* color value from neighbors
	- nearest neighbor, bilinear, Gaussian, bicubic
	- See interp2 (Matlab), scipy.interpolate.interp2d (Python)

#### Forward vs. inverse warping

• Q: Which is better?

# Forward vs. inverse warping

- Q: Which is better?
- A: Usually inverse eliminates holes
	- However, it requires an invertible warp function
	- Not always possible

### How to Obtain Warp Field?

- Move control points to specify a spline warp
- Spline produces a smooth vector field *T*(*x, y*)

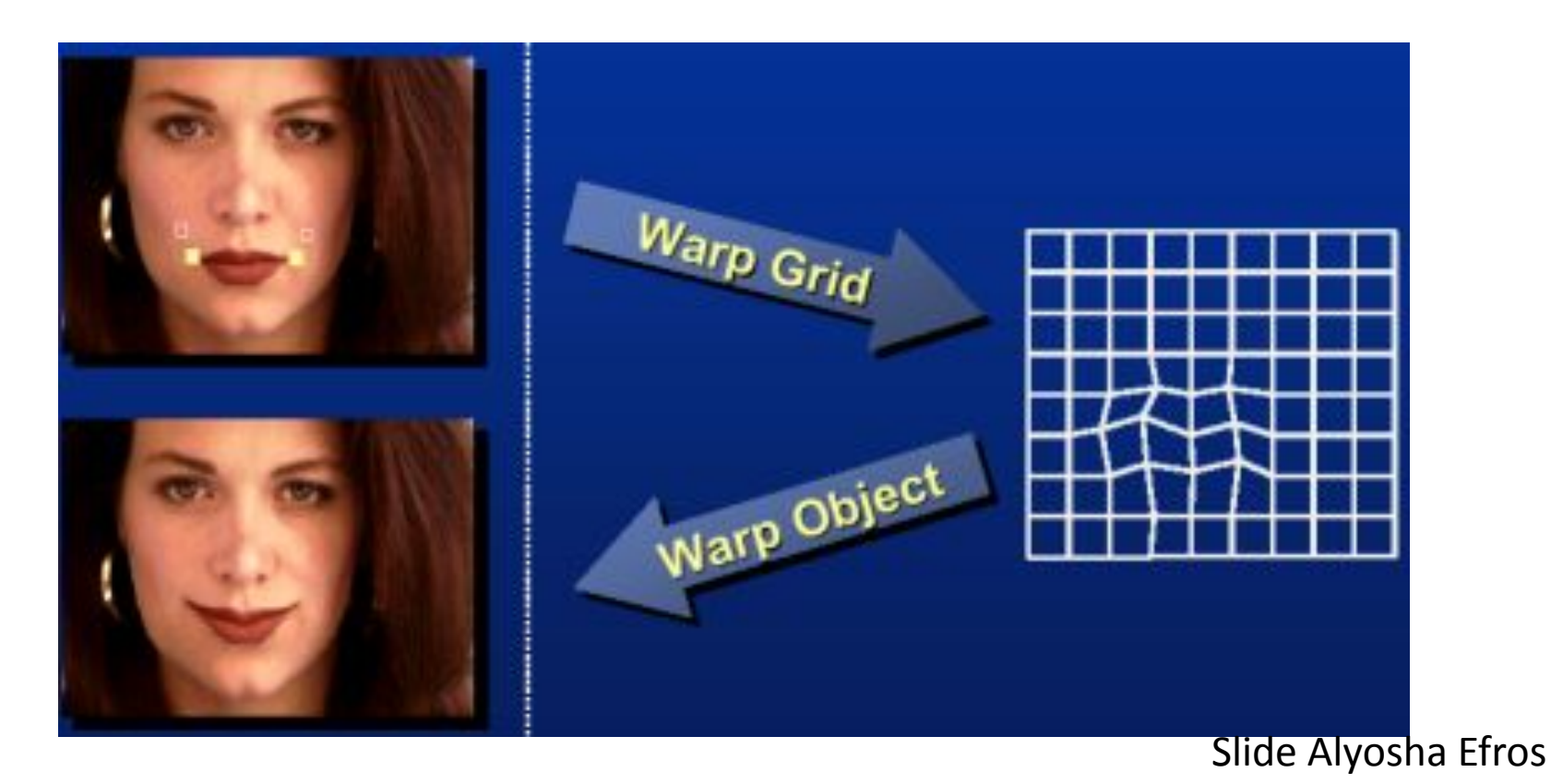

#### Warp as Interpolation

**• We are looking for a warping field**

– A function that given a 2D point, returns a warped 2D point

- **• We have a sparse number of correspondences**
	- These specify values of the warping field
- **• This is an interpolation problem**
	- Given sparse data, find smooth function

# Interpolation in 1D

- We are looking for a function *f*
- We have *N* data points: *x i* , *y i*
	- Scattered: spacing between *x i* is non-uniform
- We want *f* so that
	- For each *i*, *f*(*x i* )=*y i*
	- *– f* is smooth
- Depending on notion of smoothness, different *f*

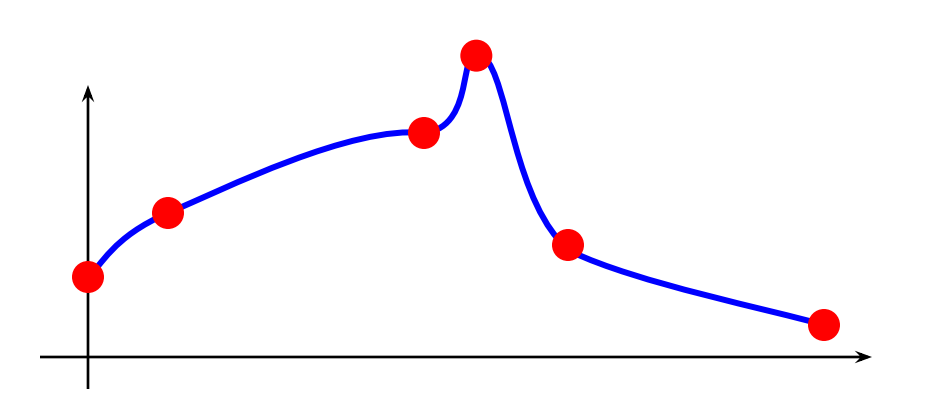

# Radial Basis Functions (RBF)

• Place a smooth kernel *R* centered on each data point *x i*

$$
f(z) = \sum \alpha_i R(||z - x_i||)
$$

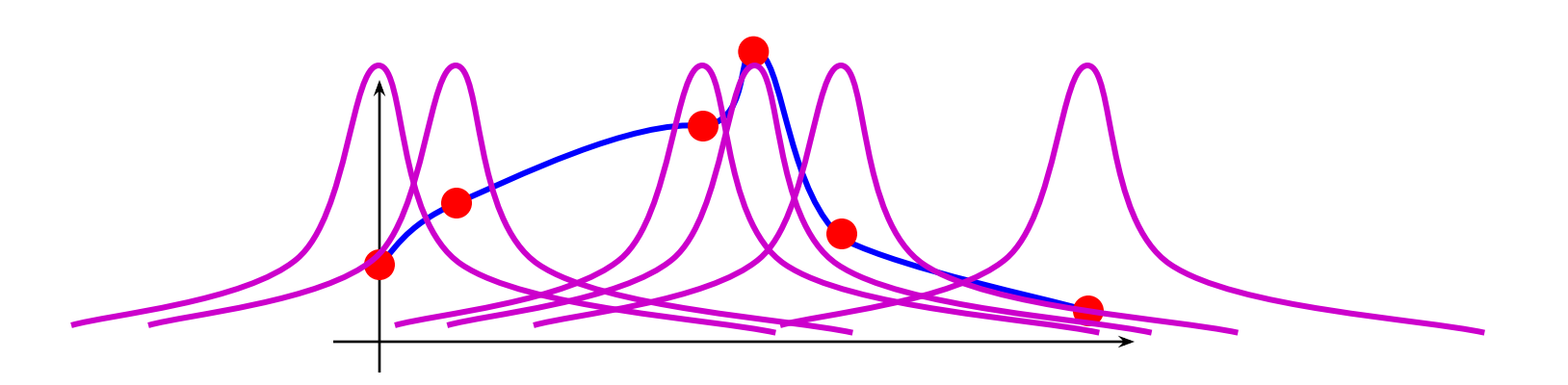

# Radial Basis Functions (RBF)

• Place a smooth kernel *R* centered on each data point *x i*

$$
f(z) = \sum \alpha_i R(||z - x_i||)
$$

• Find weights  $\alpha$  to make sure we interpolate the data

for each i, *f*(*x i* )=*y i*

#### Radial Basis Function Kernels

Linear Cubic Quintic Thin plate Inverse Multiquadratic

$$
R(r) = r
$$
  
\n
$$
R(r) = r3
$$
  
\n
$$
R(r) = r2 \log r
$$
  
\n
$$
R(r) = 1/\sqrt{(r/w)^{2} + 1}
$$
  
\n
$$
R(r) = \sqrt{(r/w)^{2} + 1}
$$

#### Solve RBF Interpolation Problem

$$
f(z) = \sum \alpha_i R(||z - x_i||)
$$
  
For each j, 
$$
\sum \alpha_i R(||x_j - x_i||) = y_j
$$

- In 1D: *N* equations, *N* unknowns, linear solver.
- In *n*-D: Denote  $\boldsymbol{\alpha}_i$ ,  $\mathbf{x}_i$ ,  $\mathbf{y}_i$ Solve *Nm* equations in *Nm* unknowns **α***<sup>i</sup> .*

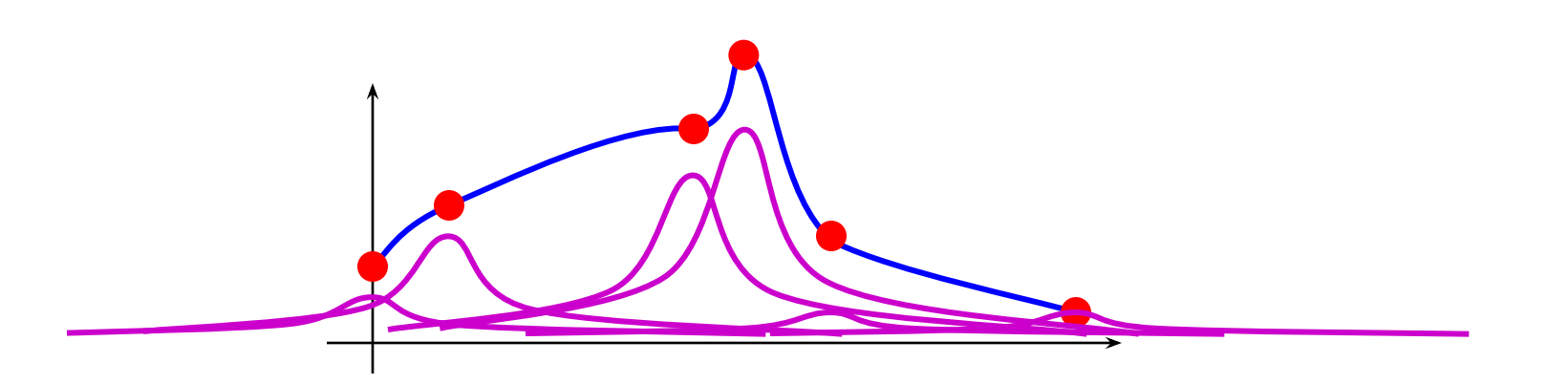

#### RBF Summary

- Interpolates "scattered data", or data defined only at a few sparse locations.
- Basis functions have infinite extent…
- Python: scipy.interpolate.Rbf
- MATLAB: Google <u>"matlab rbf interpolation"</u> (3rd party code)

#### Applying a warp: use inverse

- Forward warp:
	- For each pixel in **input** image
		- Paste color **to warped** location in output
	- Problem: gaps
- Inverse warp
	- For each pixel in **output** image
		- Lookup color **from inverse-warped** location

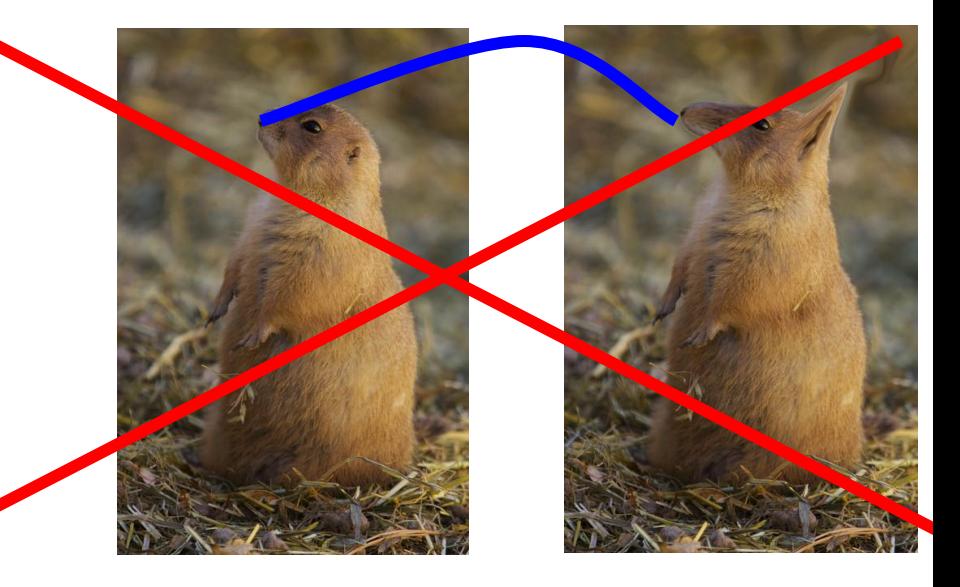

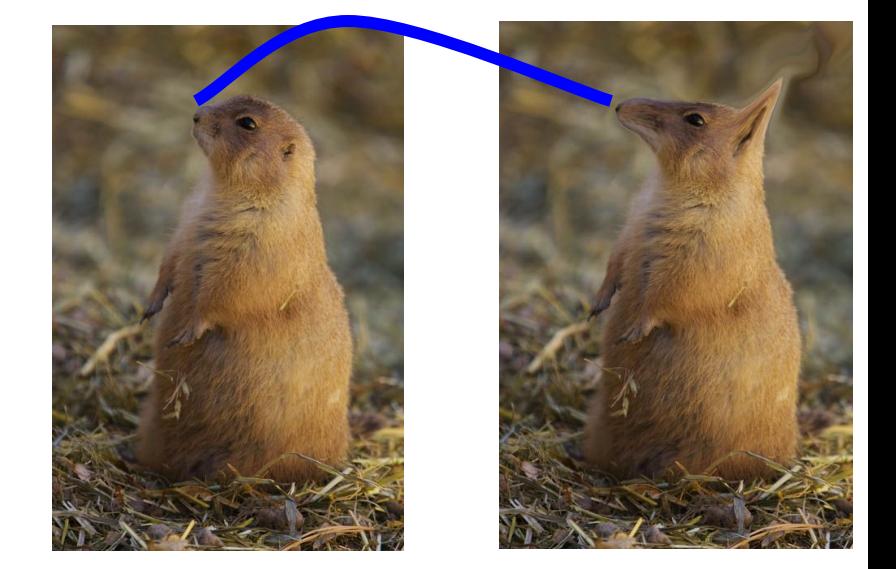

#### Example

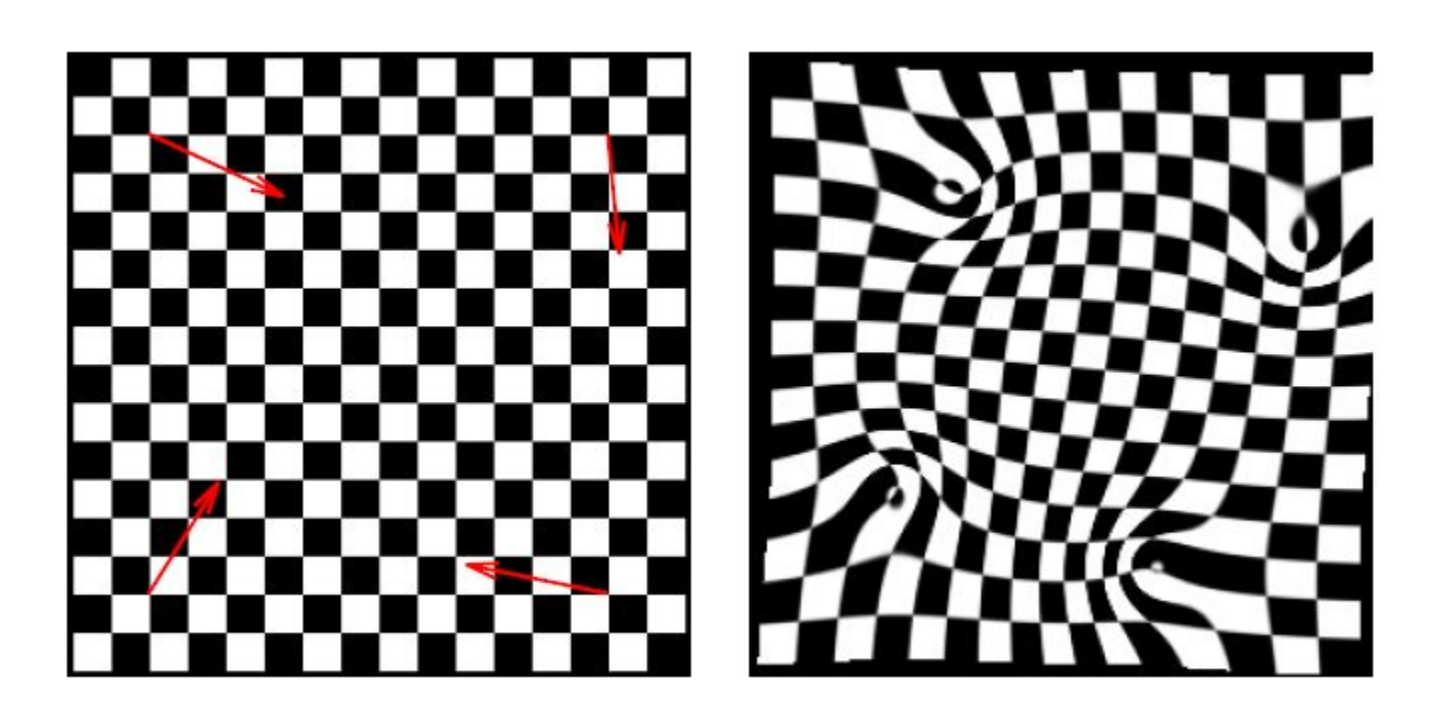

#### Example

- Fold problems
	- Oh well…

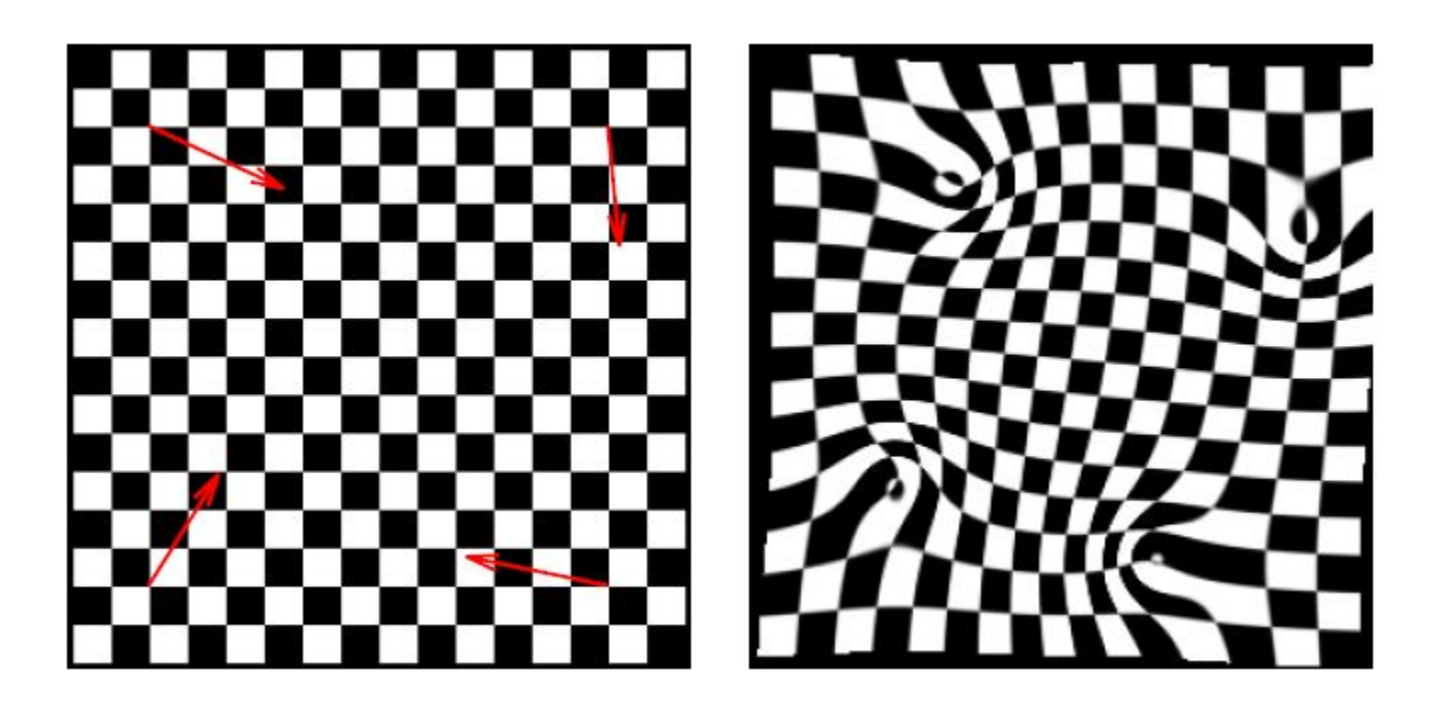

#### 1D equivalent of folds

• No guarantee that our 1D RBF is monotonic

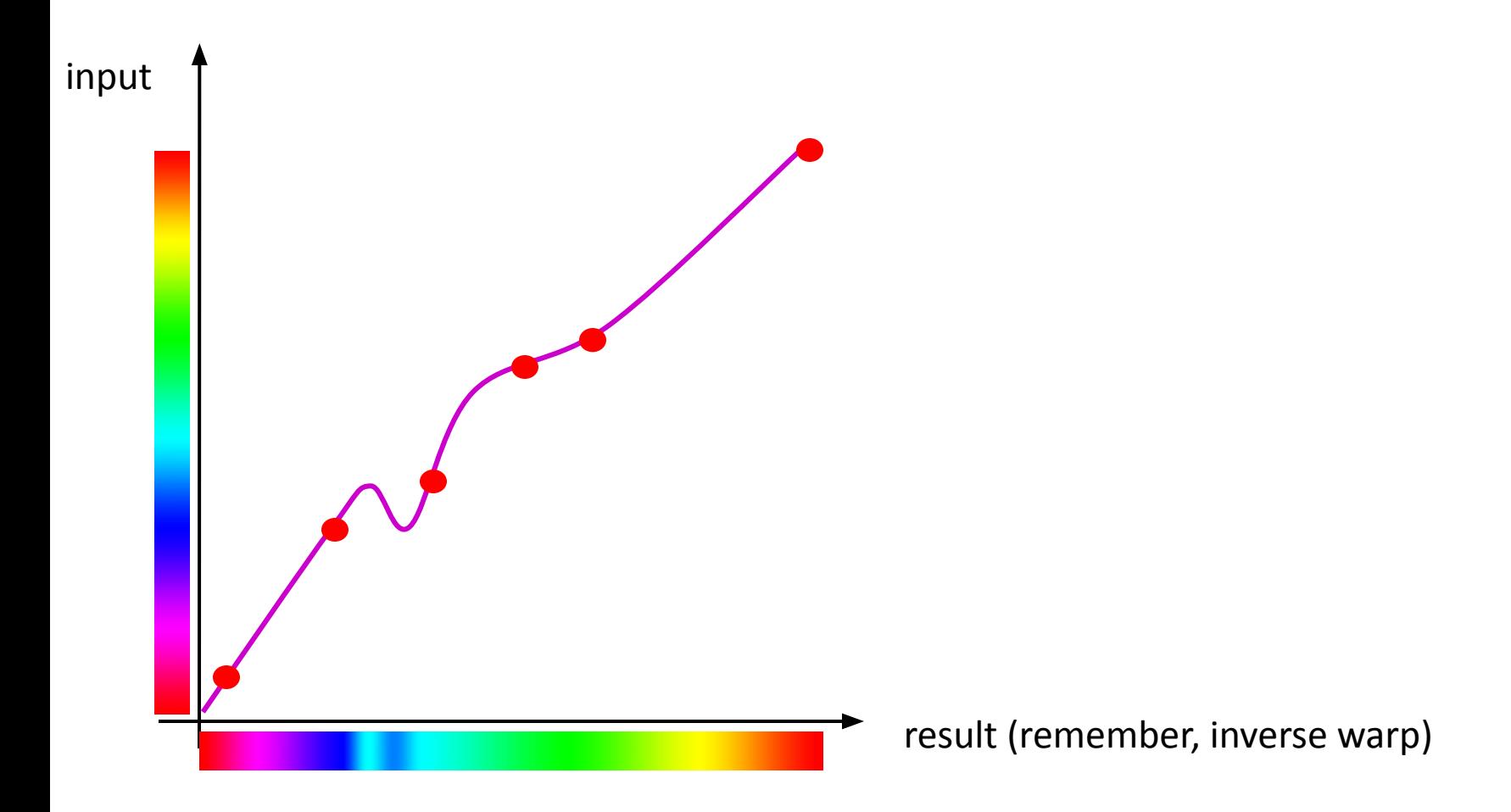

# Aliasing Issues with Warping

*• Aliasing* can happen if warps are extreme. This is especially noticeable during animation.

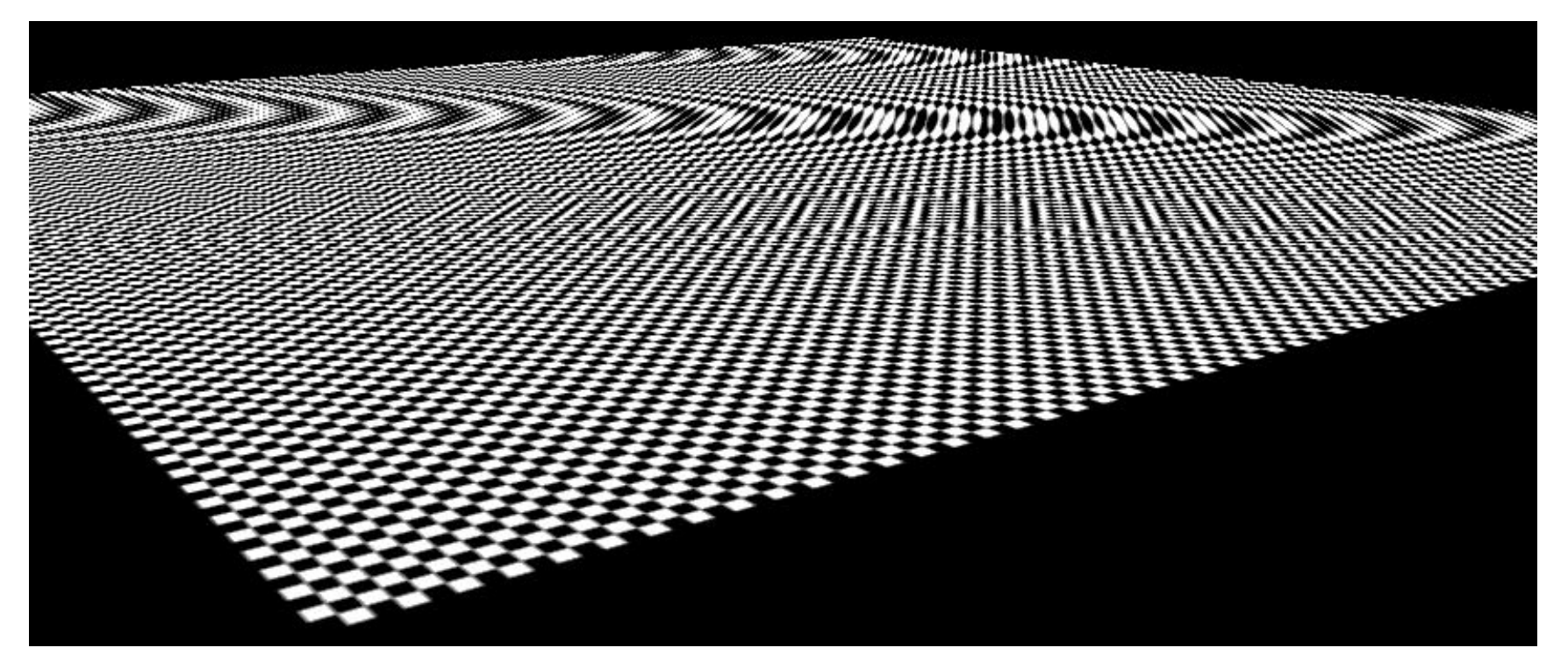

# Aliasing Solution

• Use an ellipsoidal Gaussian:

 $G(x, y) = G_{\sigma_1}(x) G_{\sigma_2}(y)$ 

- "Elliptical Weighted Average" (EWA)
- Filter is deformed based on warping.
- For inverse warping, each output (warped) pixel does a weighted average of nearby pixels against the filter.
- Can approximate with circular Gaussian.

#### Paul Heckbert Master's Thesis

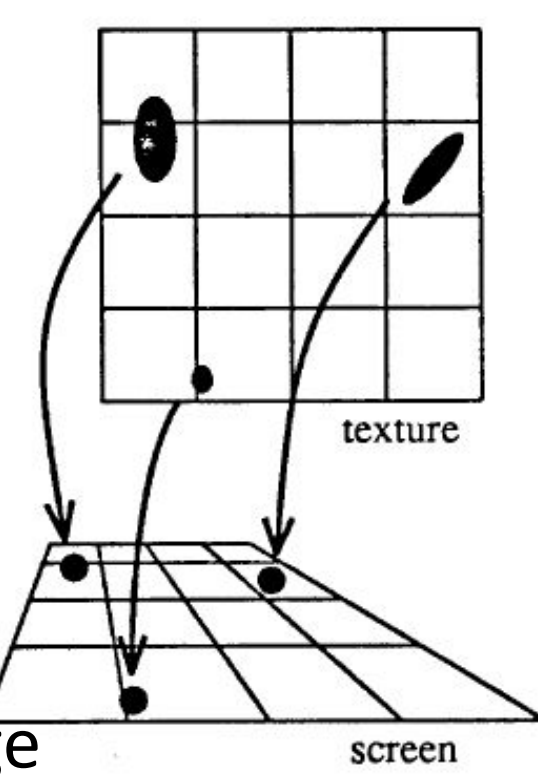

# Morphing = Object Averaging

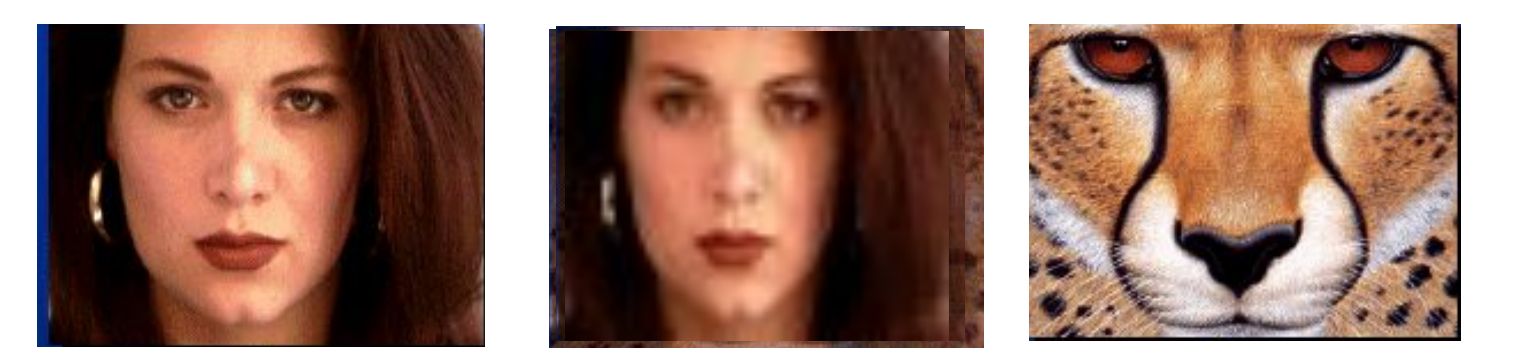

- The aim is to find "an average" between two objects
	- Not an average of two images of objects...
	- ...but an image of the *average object!*
	- How can we make a smooth transition in time?
		- Do a "weighted average" over time t
- How do we know what the average object looks like?
	- We haven't a clue!
	- But we can often fake something reasonable
		- Usually required user/artist input

# Linear Interpolation

How can we linearly transition between point *P* and point *Q*?

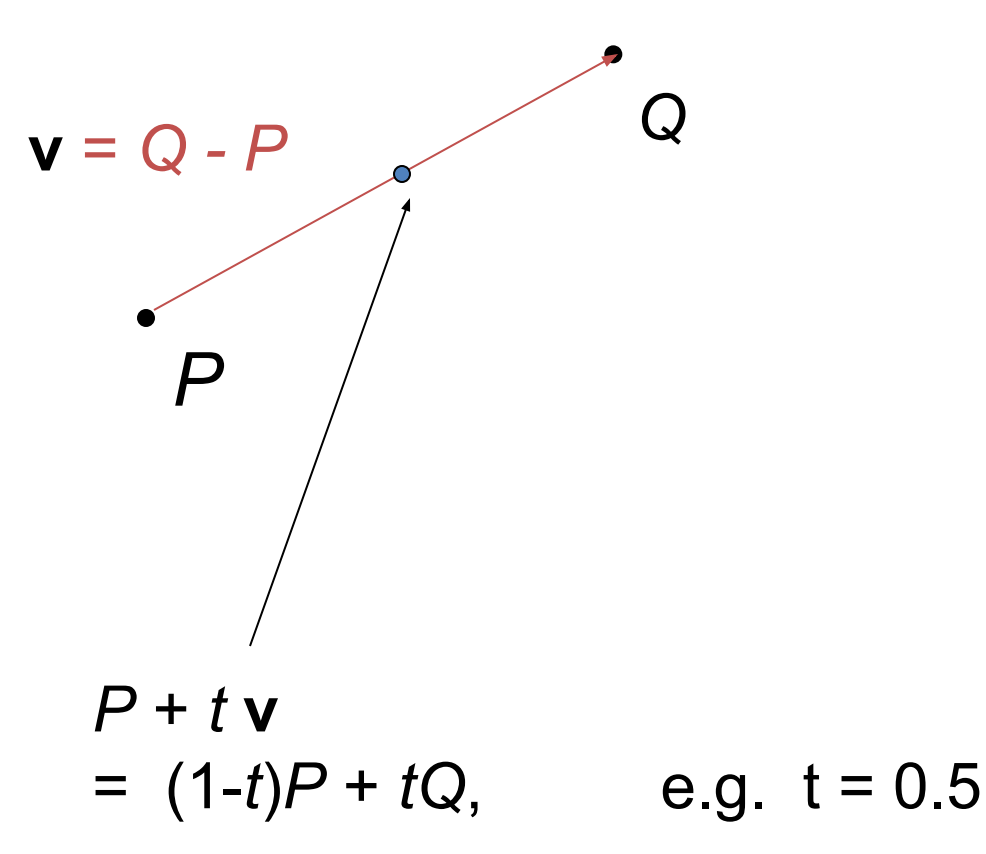

- P and Q can be anything:
	- points on a plane (2D) or in space (3D)
	- Colors in RGB or HSV (3D)
	- Whole images (m-by-n D)… etc.

# Idea #1: Cross-Dissolve

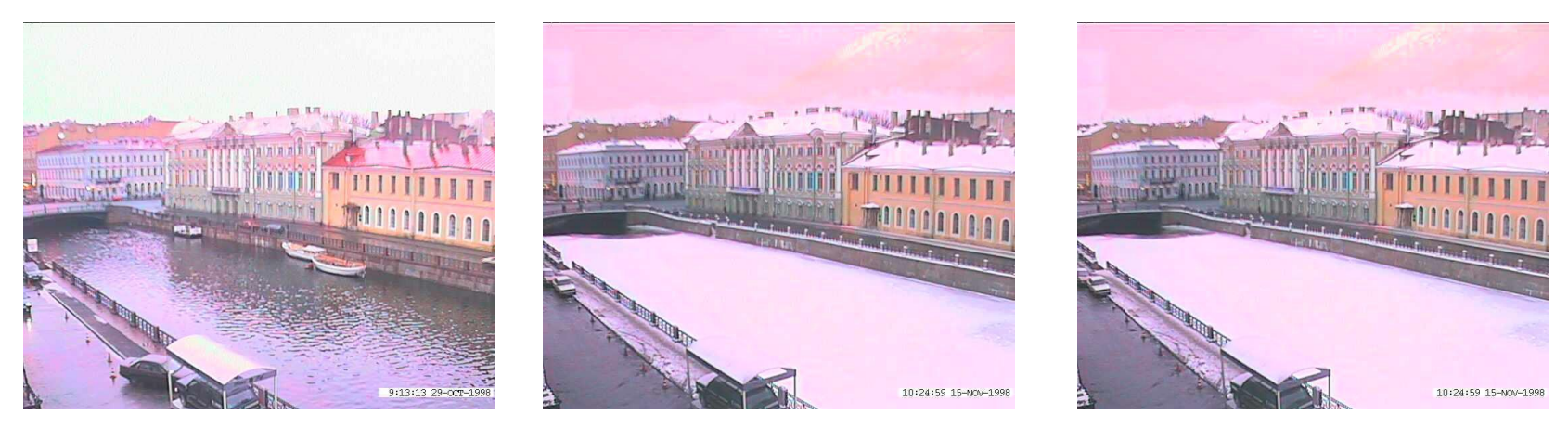

- Interpolate whole images:
- Image $_{\text{halfway}} = (1-t)^* \text{Image}_{1} + t^* \text{image}_{2}$
- This is called **cross-dissolve** in film industry
- But what if the images are not aligned?

#### Idea #2: Align, then cross-disolve

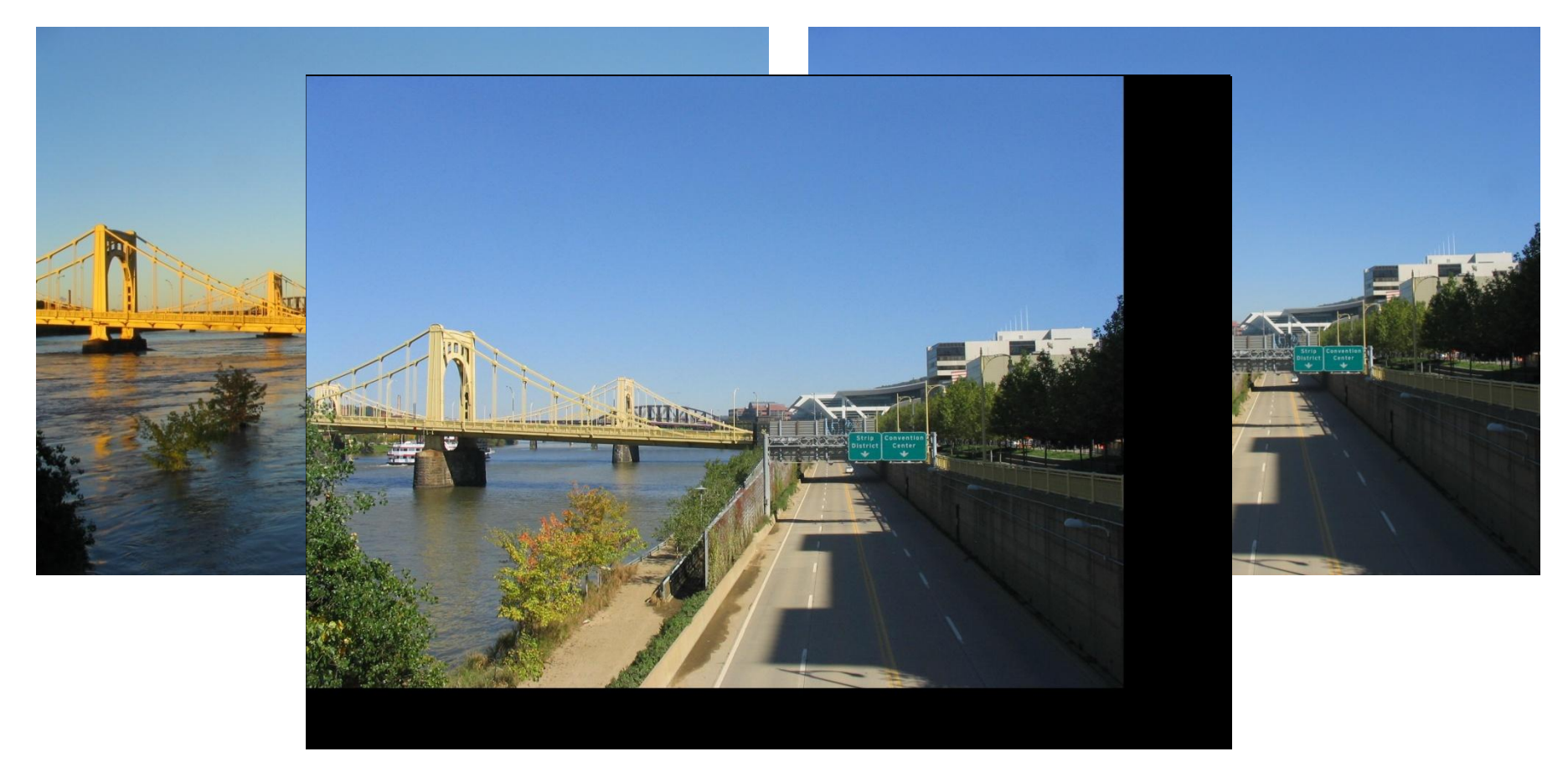

- Align first, then cross-dissolve
	- Alignment using global warp picture still valid

# Full Morphing

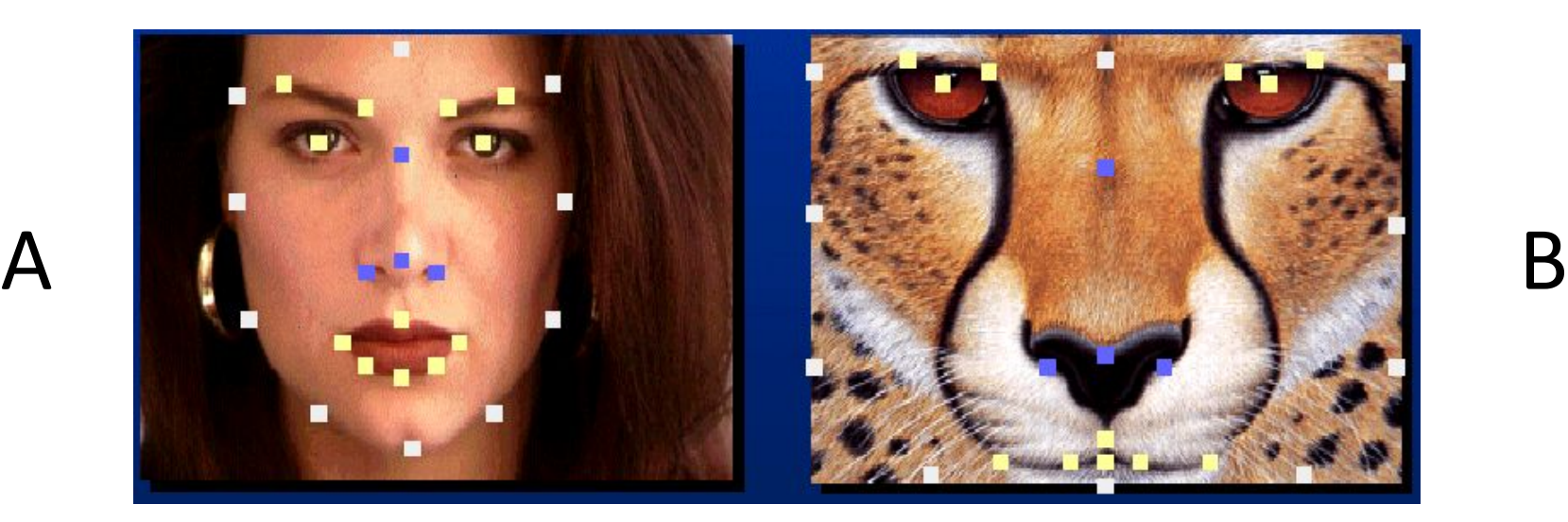

- What if there is no simple global function that aligns two images?
- User specifies corresponding feature points
- Construct warp animations A -> B and B -> A
- Cross dissolve these

#### Full Morphing

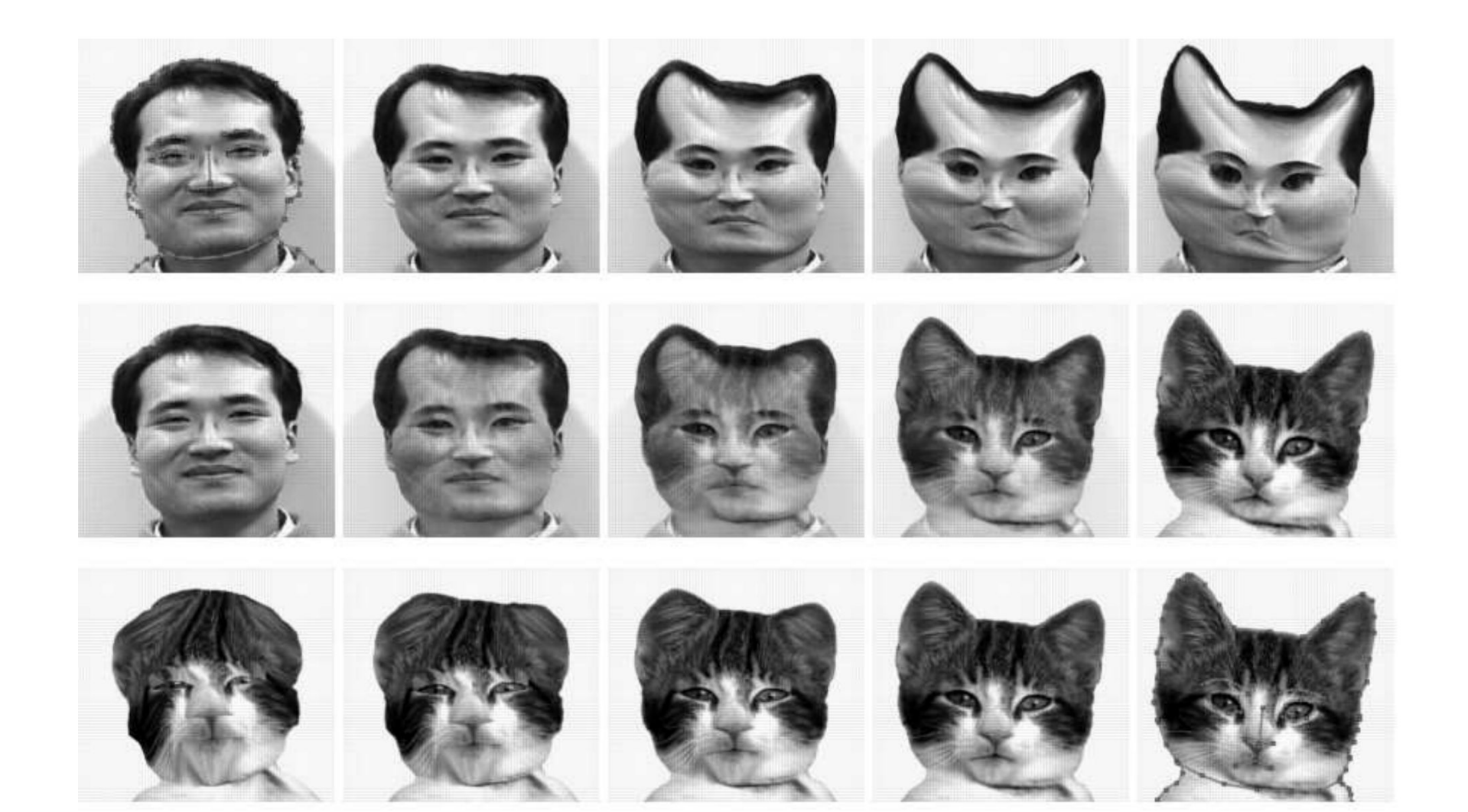

### Image A Full Morphing Image B

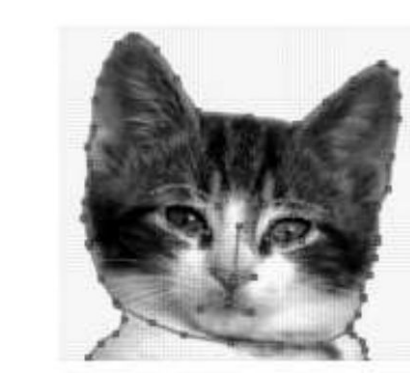

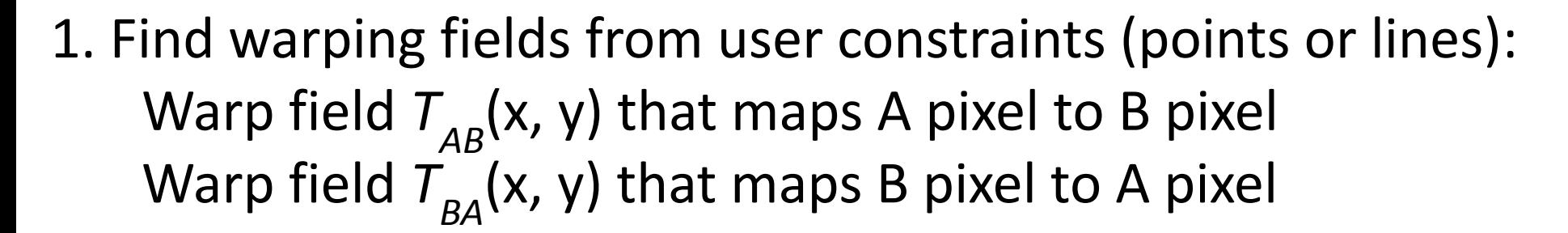

- 2. Make video *A*(*t*) that warps *A* over time to the shape of *B* Start warp field at identity and linearly interpolate to  $T_{BA}$ Construct video *B*(*t*) that warps *B* over time to shape of *A*
- 3. Cross dissolve these two videos.

### Full Morphing

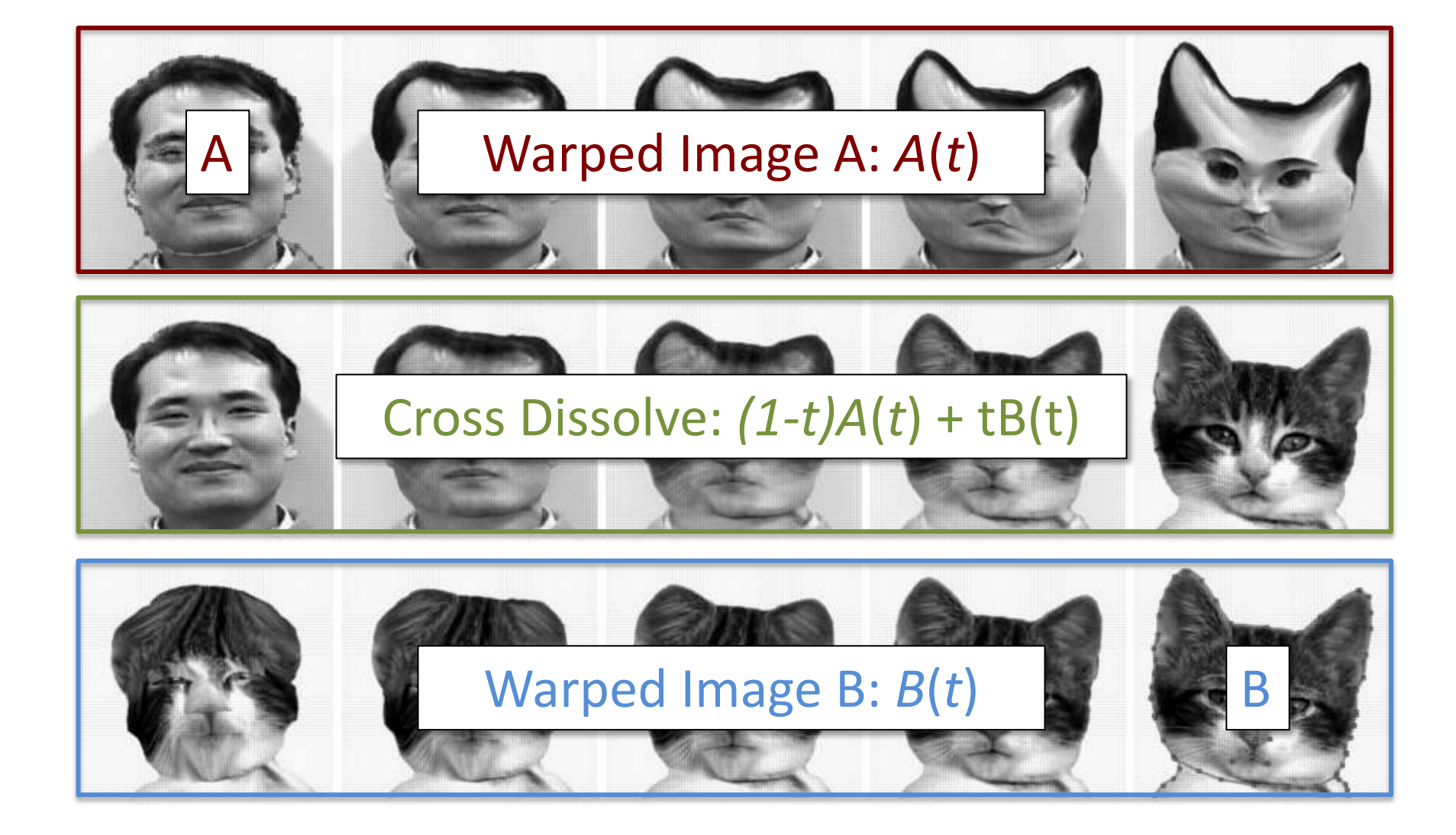

#### Catman!

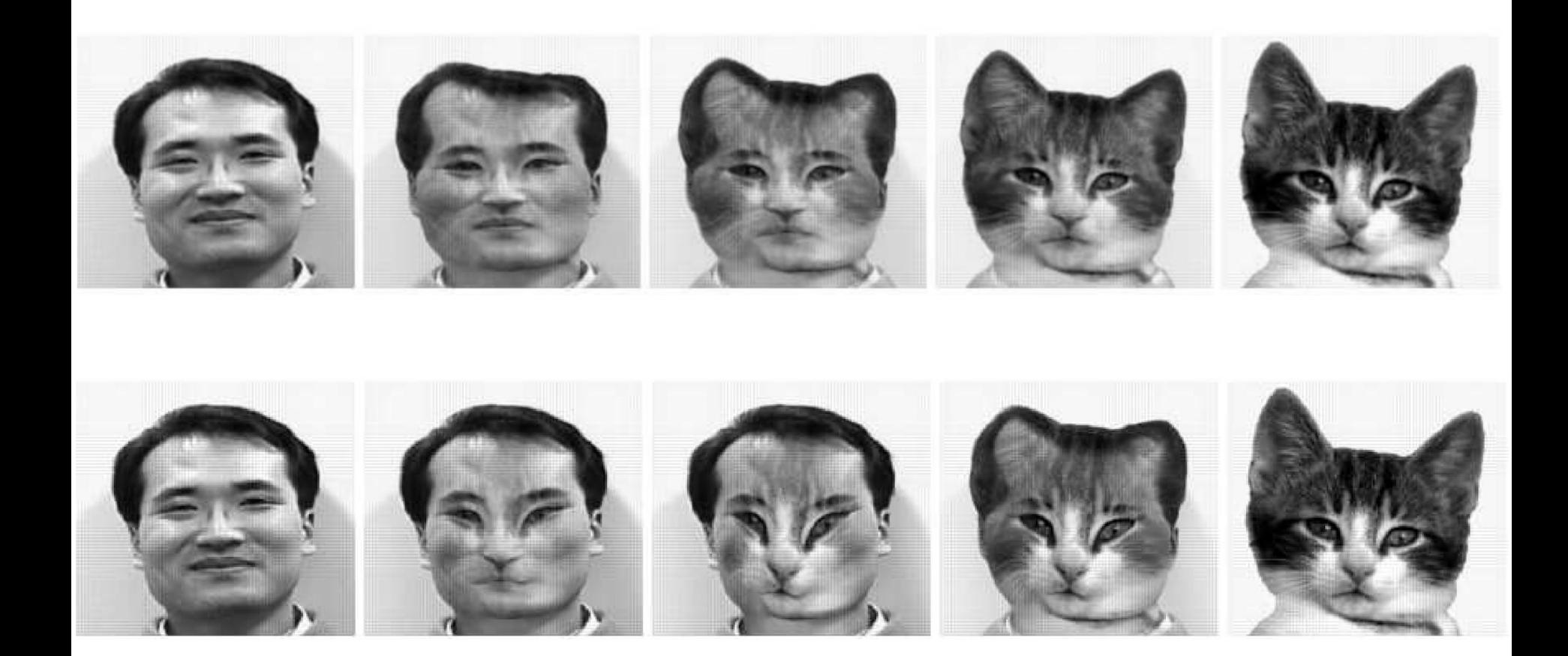

#### Conclusion

- Illustrates general principle in graphics: – First register, then blend
- Avoids ghosting

Michael Jackson - Black or White